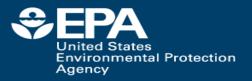

# EPA Comptox Chemistry Dashboard: Web-based data integration hub for environmental chemistry and toxicology data

Antony J. Williams U.S. EPA, National Center for Computational Toxicology Office of Research and Development

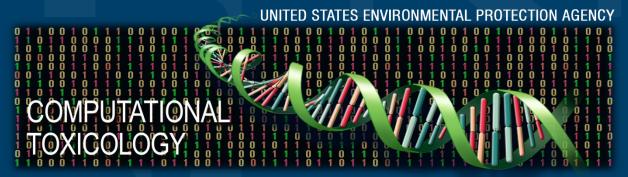

**ISES 2017** 

17th October 2017

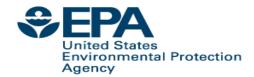

## The CompTox Chemistry Dashboard

#### PRIMARY GOALS

- Deliver a web-based application serving up chemistry related data
- Provide public access to the results of over a decade of curation work
- Provide access to the results of our QSAR modeling work
- Transparency regarding our data and algorithms Open Data mentality
- Deliver a central hub to link together websites of interest
- All data to be available as Open Data for download/reuse

#### SECONDARY GOAL

Develop a new cheminformatics architecture for all NCCT tools and data

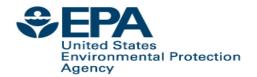

## 15 Years of Curating Chemistry Content

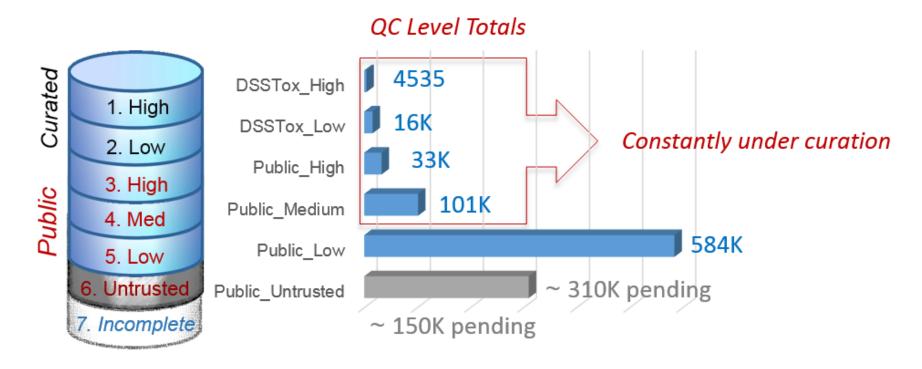

#### **QC Levels**

DSSTox\_High: Hand curated and validated

DSSTox\_Low: Hand curated and confirmed using multiple public sources

Public\_High: Extracted from EPA SRS and confirmed to have no conflicts in ChemID and PubChem

Public\_Medium: Extracted from ChemID and confirmed to have no conflicts in PubChem

Public\_Low: Extracted from ACToR or PubChem

Public\_Untrusted: Postulated, but found to have conflicts in public sources

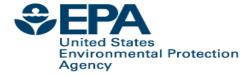

# Comptox Chemistry Dashboard <a href="https://comptox.epa.gov">https://comptox.epa.gov</a>

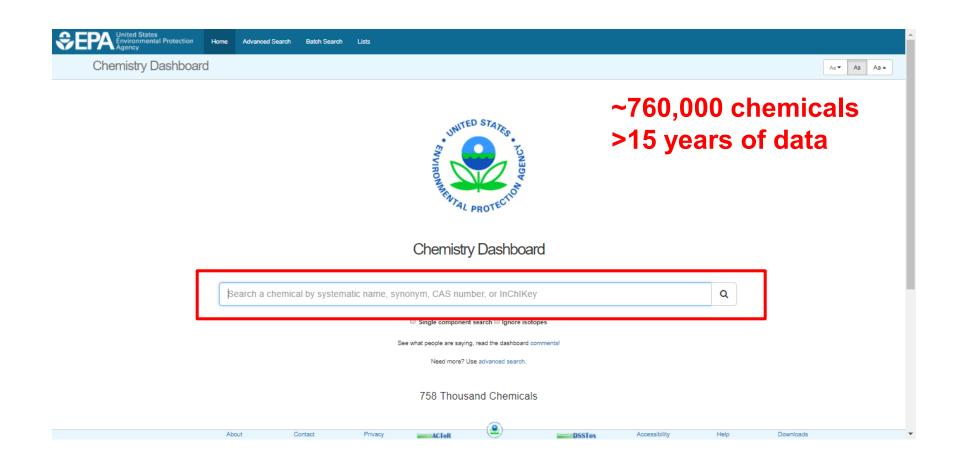

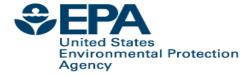

# Comptox Chemistry Dashboard <a href="https://comptox.epa.gov">https://comptox.epa.gov</a>

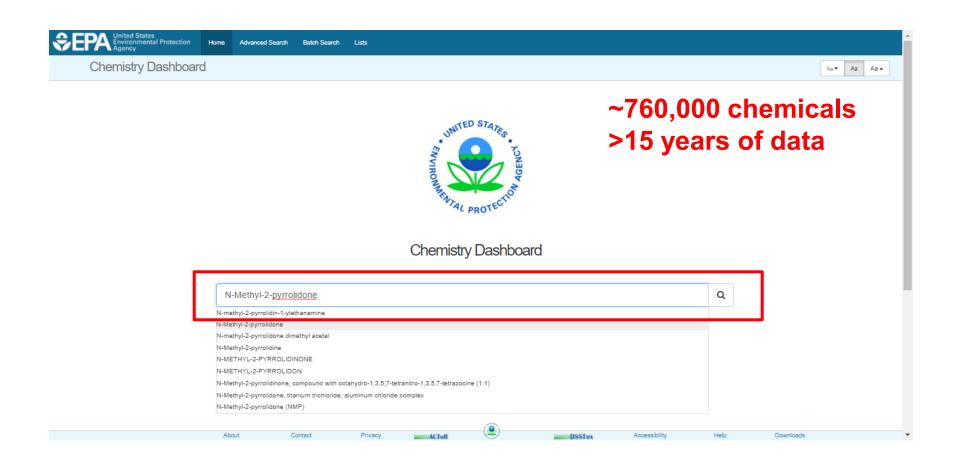

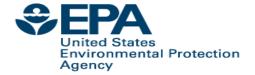

## **Chemical Page**

#### N-Methyl-2-pyrrolidone

872-50-4 | DTXSID6020856

@ Searched by Synonym from Valid Source: Found 1 result for 'N-METHYLPYRROLIDONE'.

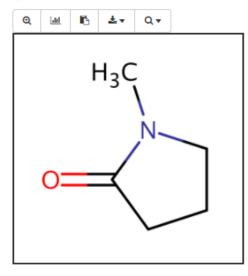

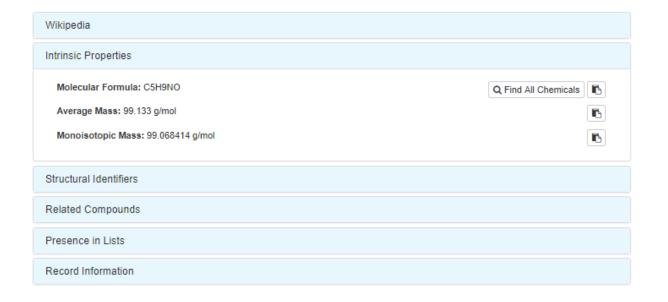

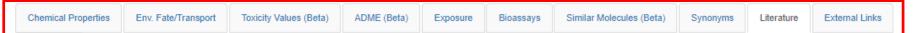

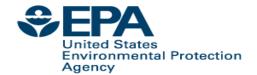

## **Chemical Properties**

Summary LogP: Octanol-Water Water Solubility Density Flash Point Melting Point **Boiling Point** Surface Tension Thermal Conductivity Vapor Pressure Viscosity

LogKoa: Octanol-Air

| Download as: | TSV | Excel | SDF |
|--------------|-----|-------|-----|
|              |     |       |     |

| Property             | Average      |              | M            | Median    |                |                      | Unit        |
|----------------------|--------------|--------------|--------------|-----------|----------------|----------------------|-------------|
|                      | Experimental | Predicted    | Experimental | Predicted | Experimental   | Predicted            |             |
| LogP: Octanol-Water  | -0.380 (1)   | -0.329 (5)   | -0.380       | -0.329    | -0.380         | -0.494 to -0.110     | -           |
| Water Solubility     | 10.1 (1)     | 6.68 (4)     | 10.1         | 6.68      | 10.1           | 1.48 to 12.8         | mol/L       |
| Density              | -            | 1.02 (2)     | -            | 1.02      | -              | 1.01 to 1.03         | g/cm^3      |
| Flash Point          | -            | 75.7 (2)     | -            | 75.7      | -              | 65.2 to 86.1         | °C          |
| Melting Point        | -23.8 (8)    | 1.32e-01 (4) | -24.0        | 1.32e-01  | -24.0 to -23.0 | -10.2 to 25.9        | °C          |
| Boiling Point        | 203 (6)      | 199 (5)      | 204          | 199       | 202 to 204     | 191 to 202           | °C          |
| Surface Tension      | -            | 33.8 (1)     | -            | 33.8      | -              | -                    | dyn/cm      |
| Thermal Conductivity | -            | 158 (1)      | -            | 158       | -              | -                    | mW/(m*K)    |
| Vapor Pressure       | 3.45e-01 (1) | 5.21e-01 (4) | 3.45e-01     | 5.21e-01  | 3.45e-01       | 1.71e-01 to 9.99e-01 | mmHg        |
| Viscosity            | -            | 3.61 (1)     | -            | 3.61      | -              | -                    | cP          |
| LogKoa: Octanol-Air  | -            | 3.84 (1)     | -            | 3.84      | -              | -                    | -           |
| Henry's Law          | 3.20e-09 (1) | 9.15e-09 (1) | 3.20e-09     | 9.15e-09  | -              | -                    | atm-m3/mole |
| Index of Refraction  | -            | 1.47 (1)     | -            | 1.47      | -              | -                    | -           |
|                      |              | 00.074       |              | 00.0      |                |                      | 10          |

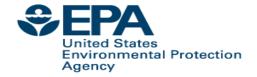

## **Multiple Prediction Algorithms**

|                    |        | Experimental        |
|--------------------|--------|---------------------|
| Source             | Result |                     |
| PhysPropNCCT       | -0.380 |                     |
|                    |        | Predicted           |
| Source             | Result | Calculation Details |
| EPISUITE           | -0.110 | Not Available       |
| NICEATM            | -0.494 | Not Available       |
| ACD/Labs Consensus | -0.345 | Not Available       |
| ACD/Labs           | -0.398 | Not Available       |
| OPERA              | -0.300 | OPERA Model Report  |

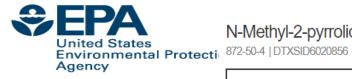

#### N-Methyl-2-pyrrolidone

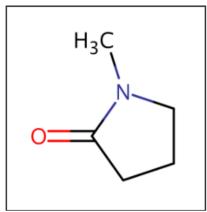

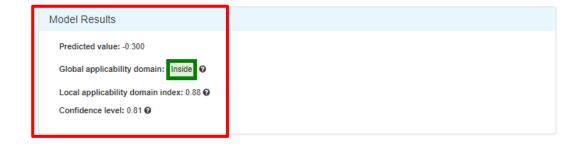

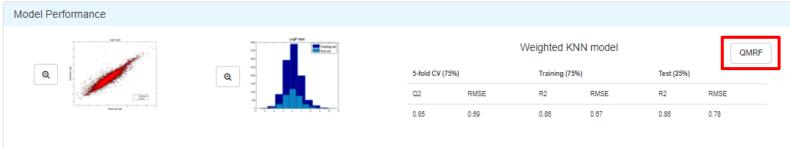

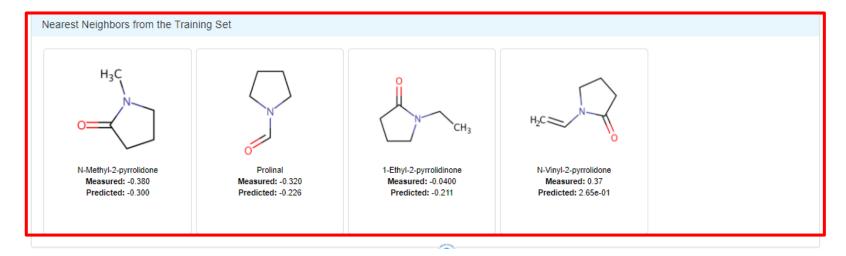

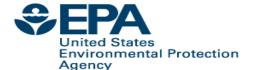

## **Transparency: QSAR Modeling Reporting Format**

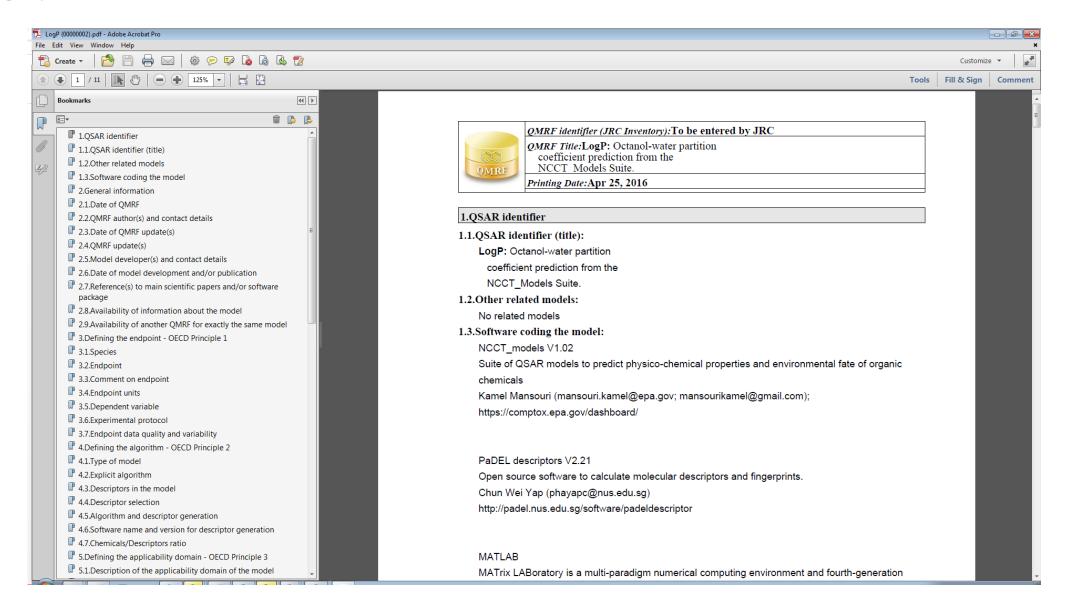

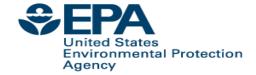

This repository Search

## **Transparency: OPERA on GitHub**

Pull requests Issues Marketplace Gist

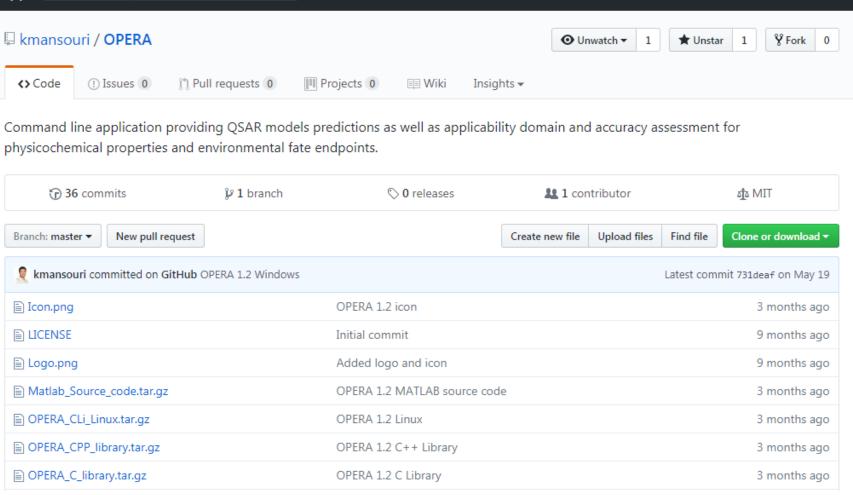

https://github.com/kmansouri/OPERA.git

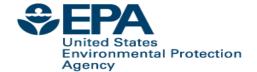

## **Toxicity Values**

| Bioavailability Metric    | Download as: | TSV      | Excel |           |            |          |            |         |       |           |          |
|---------------------------|--------------|----------|-------|-----------|------------|----------|------------|---------|-------|-----------|----------|
| Exposure Limit            |              |          |       |           | Study      | Exposure | Study      |         |       |           |          |
| Point Of Departure        | Type 9 S     | Subtype  | Value | • Units • | Type       | Route    | Duration 9 | Species | Media | Details   | Source   |
| Regulatory Toxicity Value | TD50         |          | 20.7  | mM/kg-day | -          | -        | -          | -       | -     | DSSTox C  | ACToR    |
|                           | TD50 -       |          | 2050  | mg/kg-day | -          | -        | -          | -       | -     | DSSTox C  | ACToR    |
| Effect Level              | LEL s        | systemic | 819   | mg/kg-day | subchronic | oral     | subchronic | mouse   | -     | Study ID: | ToxRefDB |
| Misc Hazard Information   | NEL s        | systemic | 277   | mg/kg-day | subchronic | oral     | subchronic | mouse   | -     | Study ID: | ToxRefDB |
|                           | LEL 9        | systemic | 25.0  | mg/kg-day | subchronic | oral     | subchronic | dog     | -     | Study ID: | ToxRefDB |
| Screening Level           | NEL s        | systemic | 25.0  | mg/kg-day | subchronic | oral     | subchronic | dog     | -     | Study ID: | ToxRefDB |
| Uncertainty Factor        | LEL 9        | systemic | 173   | mg/kg-day | chronic    | oral     | chronic    | mouse   | -     | Study ID: | ToxRefDB |
|                           | NEL S        | systemic | 115   | mg/kg-day | chronic    | oral     | chronic    | mouse   | -     | Study ID: | ToxRefDB |
|                           | LEL s        | systemic | 878   | mg/kg-day | chronic    | oral     | chronic    | rat     | -     | Study ID: | ToxRefDB |
|                           | NEL 5        | systemic | 283   | mg/kg-day | chronic    | oral     | chronic    | rat     | -     | Study ID: | ToxRefDB |
|                           | LEL          | systemic | 1230  | mg/kg-day | subacute   | oral     | subacute   | rat     | -     | Study ID: | ToxRefDB |
|                           | NEL s        | systemic | 493   | mg/kg-day | subacute   | oral     | subacute   | rat     | -     | Study ID: | ToxRefDB |
|                           | LEL          | systemic | 2130  | mg/kg-day | subacute   | oral     | subacute   | mouse   | -     | Study ID: | ToxRefDB |
|                           | NEL s        | systemic | 920   | mg/kg-day | subacute   | oral     | subacute   | mouse   | -     | Study ID: | ToxRefDB |
|                           |              |          |       | 200       |            |          |            |         |       |           |          |

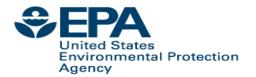

## **Product Composition Details**

Chemical Weight Fractions (1)

Download as: TSV Excel

| Product Name                  | Product Use Category         | Minimum Weight<br>Fraction \$\phi\$ | Maximum Weight<br>Fraction ▼ | Data Type | Source                     |
|-------------------------------|------------------------------|-------------------------------------|------------------------------|-----------|----------------------------|
| citristrip canadian stripping | home maintenance: stripper   | 0.65                                | 0.7                          | MSDS      | Retail Product Categories/ |
| citristrip stripping gel qcg7 | home maintenance: stripper   | 0.4                                 | 0.55                         | MSDS      | Retail Product Categories/ |
| gumout 2 part professional    | auto products: auto fluids a | 0.3                                 | 0.4                          | MSDS      | Retail Product Categories/ |
| minwax water based wipe       | home maintenance: finish     | 0.08                                | 0.08                         | MSDS      | Retail Product Categories/ |
| 10-02199- calico tip & glue   | personal care: nail polish r | 0.01                                | 0.05                         | MSDS      | Retail Product Categories/ |
| artificial nail remover 728 1 | personal care: nail polish r | 0.01                                | 0.05                         | MSDS      | Retail Product Categories/ |
| calico tip & glue remover 1   | personal care: nail polish r | 0.01                                | 0.05                         | MSDS      | Retail Product Categories/ |
| kiss nail remover 1           | personal care: nail polish r | 0.01                                | 0.05                         | MSDS      | Retail Product Categories/ |
| waterborne clear wood fini    | home maintenance: finish     | 0.01                                | 0.05                         | MSDS      | Retail Product Categories/ |

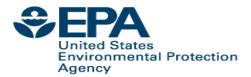

## In vitro Bioassay Data

- In vitro bioassays are used to determine the biological activity of a substance – ToxCast and Tox21 projects
- A decade of measurements, and millions of dollars of data integrated into the dashboard

| Download as: TSV Excel Show: | Inactive   | Background |          |          |        |                            |
|------------------------------|------------|------------|----------|----------|--------|----------------------------|
| Assay Name                   | Hit Call † | Тор        | Scaled 1 | Top AC50 | log AC | .50 Intended Target Family |
| TOX21_Aromatase_Inhibition   | ACTIVE     | 60.7       | 1.94     | 28.1     | 1.45   | сур                        |
| TOX21_ERa_LUC_BG1_Agonist    | ACTIVE     | 28.9       | 1.14     | 49.8     | 1.70   | nuclear receptor           |
| NVS_TR_hDAT                  | ACTIVE     | 55.8       | 2.79     | 31.8     | 1.50   | transporter                |
| BSK_CASM3C_SAA_up            | ACTIVE     | 0.129      | 1.28     | 0.0116   | -1.93  | cell adhesion molecules    |
| ATG_RXRb_TRANS_up            | ACTIVE     | 3.58       | 3.47     | 23.5     | 1.37   | nuclear receptor           |
| APR_HepG2_MitoMembPot_72h_dn | ACTIVE     | 0.951      | 1.30     | 0.413    | -0.384 | cell morphology            |

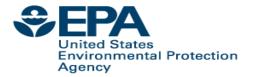

## **Names and Identifiers**

#### Found 40 synonyms

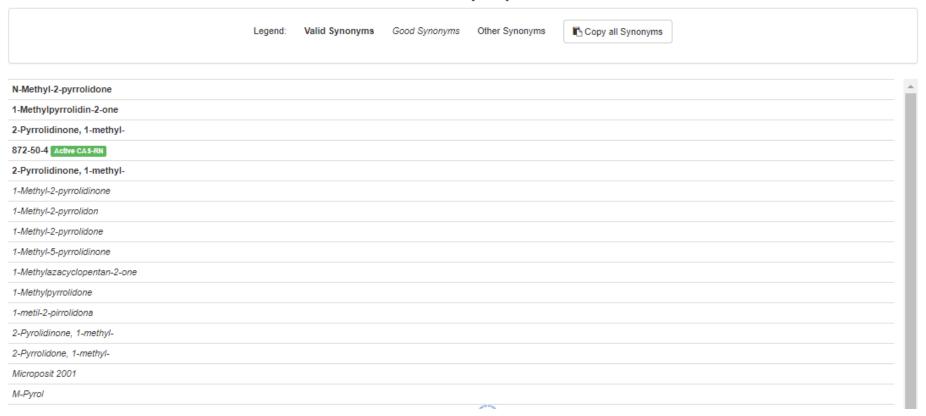

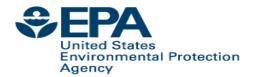

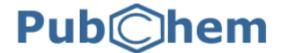

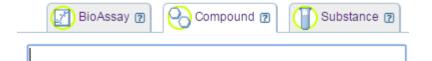

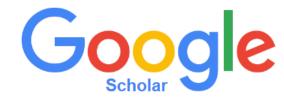

atrazine

#### **PubMed**

PubMed comprises more than 26 million citations for biomedical literature from MEDLINE, life science journals, and online books. Citations may include links to full-text content from PubMed Central and publisher web sites.

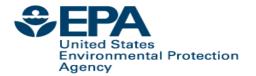

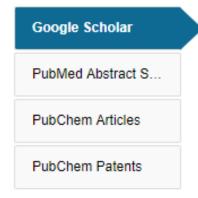

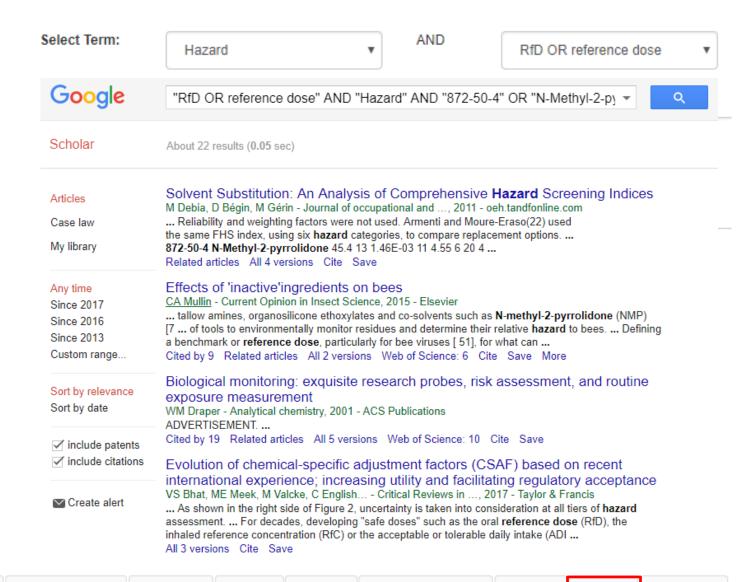

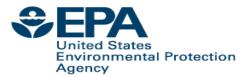

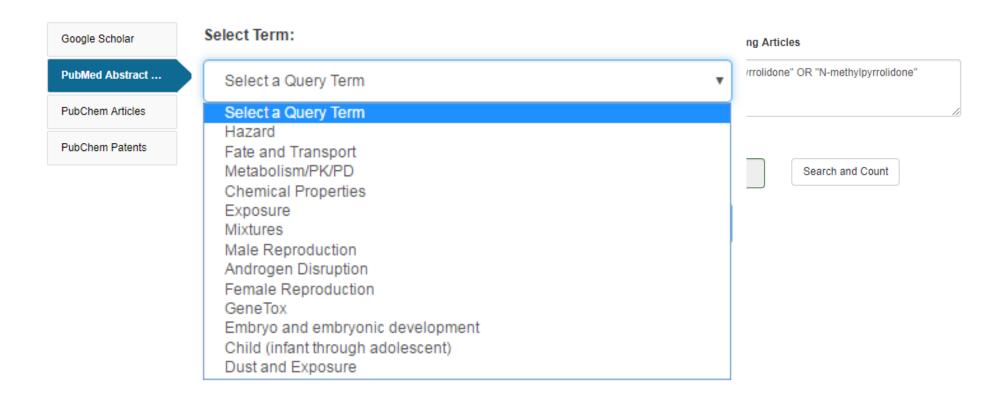

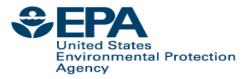

Google Scholar

PubMed Abstract Sifter

PubChem Articles

PubChem Patents

#### Edit the Query Before Retrieving Articles

("872-50-4" OR "N-Methyl-2-pyrrolidone" OR "Nmethylpyrrolidone") AND (exposure OR near-field OR far-field OR SHEDS[tiab] AND ENVIRONMENTAL MONITORING)

| 0<br>Page |   | 0 | _ | 16897094<br>• N | 2006 | Human volunteer study on the influence of exposure duration and dilution of dermally applied N-methyl-2-pyrrolidon | • |
|-----------|---|---|---|-----------------|------|----------------------------------------------------------------------------------------------------|---|
| 0         | 0 | 0 | 0 | 19875680        | 2009 | Quantitative risk analysis for N-methyl pyrrolidone using physiologically based pharmacokinetic and benchmark dos  |   |
| 0         | 0 | 0 | 0 | 23337464        | 2013 | Biomonitoring of exposure to N-methyl-2-pyrrolidone in workers of the automobile industry.                         |   |
| 0         | 0 | 0 | 0 | 24078144        | 2013 | Biological monitoring and health effects of low-level exposure to N-methyl-2-pyrrolidone: a cross-sectional study. |   |
|           |   |   |   |                 |      |                                                                                                    |   |

Title: [Not Available].

Abstract: N-Ethyl-2-pyrrolidone (NEP), a polar aprotic solvent, is used in many applications as substitute for the structural analogue N-methyl-2-pyrrolidone (NMP), e. g. for surface coatings, in cleaning agents and paint strippers. Monitoring studies indicate that individuals within the general public, without occupational exposure, may be exposed to NEP to an extent, which is comparable to NMP. As NMP, NEP presents a potential health hazard due to its developmental toxicity and teratogenicity. Exposure to NEP can be quantified by the determination of the excretion of its urinary metabolites 5-Hydroxy-N-ethyl-2-pyrrolidone (5-HNEP) and 2-Hydroxy-N-ethylsuccinimide (2-HESI). For the derivation of HBM values, the german Human Biomonitoring Commission (HBM commission) evaluated different toxicological endpoints and finally decided on the BMDL05 and the BMD10 for the endpoint "reduced grasp intensity" of a subchronic feeding study with rats as point of departure (POD) for further procedural steps. The resulting HBM-I and HBM-II values for the sum of the metabolites 5-HNEP and 2-HESI in the urine of children are 10 resp. 25 mg/l and in the urine of adults are 15 resp. 40 mg/l. If the HBM values are exceeded, a check-up will be necessary at first. Measurements above the HBM-II value give cause for concern, especially for pregnant women. Air meas a ents to determine the source of exposure can be useful. The possibility of skin absorption from use of

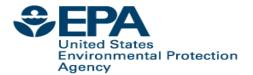

#### **Pubmed Abstract Sifter**

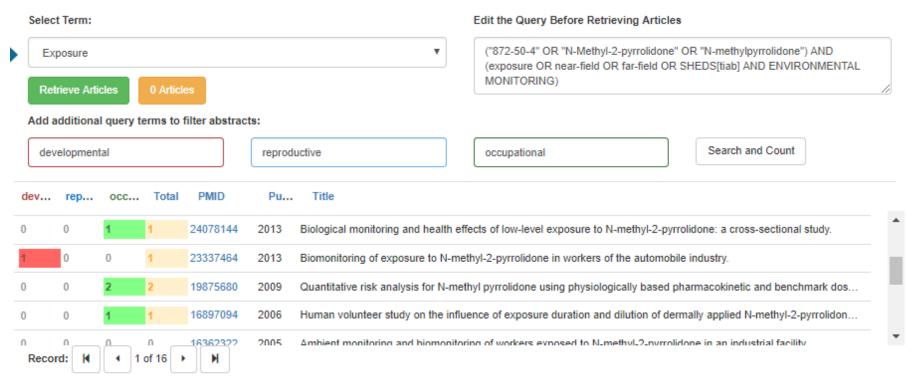

Title: Stillbirth after occupational exposure to N-methyl-2-pyrrolidone. A case report and review of the literature.

Abstract: N-methyl-2-pyrrolidone is a solvent that is increasingly used in a variety of industries, including petroleum refining, microelectronics, pesticide formulation, and veterinary medicine. Animal studies have demonstrated fetotoxic effects after maternal exposure to doses that have minimal to no adverse effect on the mothers. The fetotoxicity comprises resorption, stillbirth, and low birthweight and delayed ossification in surviving young. We report a human case of intrauterine growth retardation followed by fetal demise at 31 weeks gestation. The mother was a laboratory worker with no other apparent risk factors, who sustained occupational exposure to N-methyl-2-pyrrolidone throughout the first trimester of pregnancy. Laboratory work and solvent exposure have both previously been associated with adverse reproductive outcomes. Laboratories and other industries that use suspected reproductive toxins should have reproductive health policies in place that allow for decision-making based on toxicologic review, exposure assessment, and medical evaluation. These policies should allow for voluntary removal of prospective parents until environmental assessment and controls are instituted.

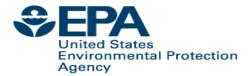

## **Links to Other Resources**

| General             | Toxicology              | Publications                      | Analytical              |
|---------------------|-------------------------|-----------------------------------|-------------------------|
| ⊕ EPA Substance Re  | ACToR                   | Toxline                           | Q National Environme    |
| NIST Chemistry W    | DrugPortal              | Environmental Heal                | ✓ MONA: MassBank        |
| ♠ Household Product | CCRIS                   | NIEHS                             | ▲ Tox21 Analytical Data |
| 2 PubChem           | Chem√iew                | National Toxic ology              | C RSC Analytical Abs    |
| Chemspider          | © CTD                   | G Google Books                    | ▶ FOR-IDENT             |
| © CPCat             | The Office of the Feder | al Register (OFR) of the National | Archives and            |
|                     |                         | (NARA), and the U.S. Governme     | _                       |
| Amp HMDB            | (GPO) jointly administe | r the FederalRegister.gov website | <del>.</del>            |
| w Wikipedia         | M HSDB                  | Q Federal Register                |                         |
| Q MSDS Lookup       | ToxCast Dashboar        | Q Regulations.gov                 |                         |
| m ChEMBL            | LactMed                 | 2 Springer Materials              |                         |
| Q Chemical Vendors  | ∃ ACToR PDF Report      |                                   |                         |
| Consumer Product    | International Toxicit   | C RSC Publications                |                         |

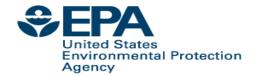

## **Example External Links...**

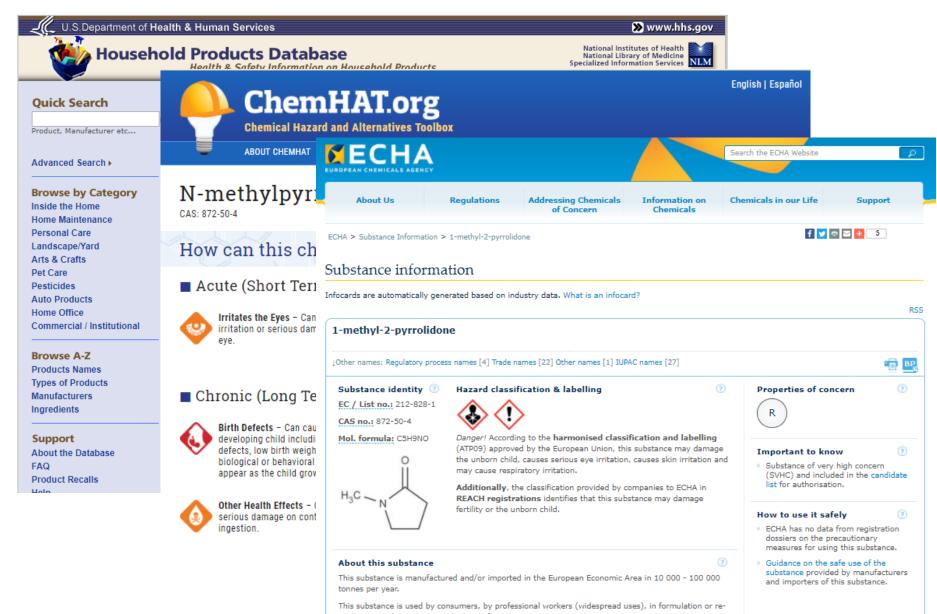

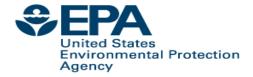

## **Managing structure relationships**

#### N-Methyl-2-pyrrolidone

872-50-4 | DTXSID6020856

® Searched by Synonym from Valid Source: Found 1 result for 'N-METHYLPYRROLIDONE'.

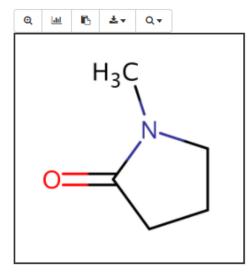

| Wikipedia                                                                                                    |
|----------------------------------------------------------------------------------------------------|
| Intrinsic Properties                                                                                                    |
| Structural Identifiers                                                                                                    |
| Related Compounds                                                                                                    |
| Same Connectivity: 3 records (based on first layer of InChI)                                                                             |
| Mixtures, Components, and Neutralized Forms: 11 records (based on QSAR ready mappings and with the compound as a component of a mixture) |
| Similar Compounds: 970 records (based on Tanimoto coefficient > 0.8)                                                                     |
| Presence in Lists                                                                                                    |
| Record Information                                                                                                    |

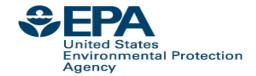

## Managing structure relationships

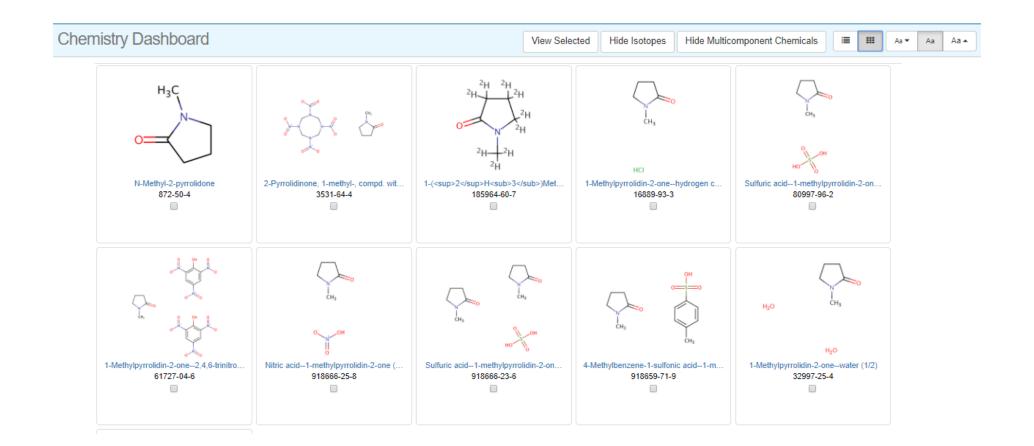

Agency

## SEPAJot just structures – "UVCBs" United States Environmental Protection

#### Poly (acrylamide-co-acrylic acid), partial sodium salt

62649-23-4 | DTXSID1049722 0

Searched by Approved Name: Found 1 result for 'Poly (acrylamide-co-acrylic acid), partial sodium salt'.

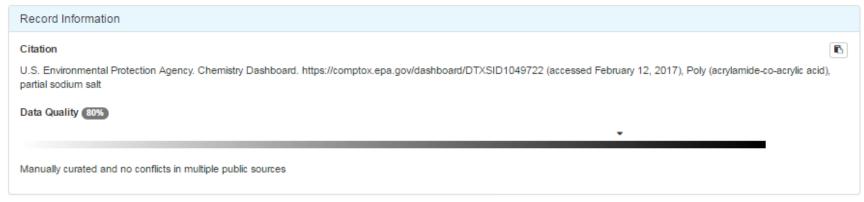

#### **Related Chemicals**

Found 2 chemicals

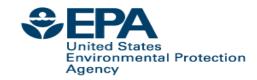

## **UVCB Chemicals**

- UVCB chemicals Unknown or Variable Composition, Complex Reaction Products and Biological Materials
- Many different types of UVCB chemicals
  - -Surfactants with undefined composition
  - Petroleum Distillates
  - Gelatins, hydrozylates
  - -Formaldehyde, reaction products with diethanolamine
  - -Fatty acids, linseed-oil, compds. with triethylamine

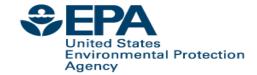

## **Managing UVCB Relationships**

#### Alkylbenzenesulfonate, linear

42615-29-2 | DTXSID3020041

Searched by Synonym: Found 1 result for 'Linear alkylbenzene sulfonate'.

#### Presence in Lists

Surfactant List Screened in Swiss Wastewater (2014)

Surfactant List Screened in Swiss Wastewater (2014)

EAWAGSURF is a list of surfactants screened in Swiss wastewater effluents as part of a 2014 study. Structures/mixtures are being progressively curated and linked (Schymanski/Williams). Further details in Schymanski et al 2014, DOI: 10.1021/es4044374

cals

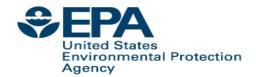

## T.E.S.T services public ALPHA

- 96hr fathead minnow 50% lethal concentration (LC50)
- 48hr daphnia magna 50% lethal concentration (LC50)
- Tetrahymena pyriformis 50% growth inhibition conc. (IGC50)
- Oral rat 50% lethal dose (LD50)
- Bioconcentration Factor (BCF)
- Developmental Toxicity (DevTox)
- Ames Mutagenicity (Mutagenicity)
- Normal boiling point, Flash point, Melting point
- Surface tension, Viscosity, Water Solubility
- Thermal Conductivity, Vapor Pressure, Density
- EXAMPLE: <a href="https://comptox.epa.gov/dashboard/web-test/WS?smiles=CIC(CI)(CI)CI">https://comptox.epa.gov/dashboard/web-test/WS?smiles=CIC(CI)(CI)CI</a>

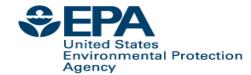

## **Use Cases**

I have a list of chemical names and CAS Registry Numbers

- What can the dashboard tell me about?
  - -What are the chemical structures???
  - –Are there predicted properties available?
  - –Are there high throughput screening data?
  - –What toxicity data are available?
  - –Can I download the data for me to use?

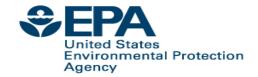

Download as: TSV + Excel + SDF +

## **Real World Applications – Names to Chemicals**

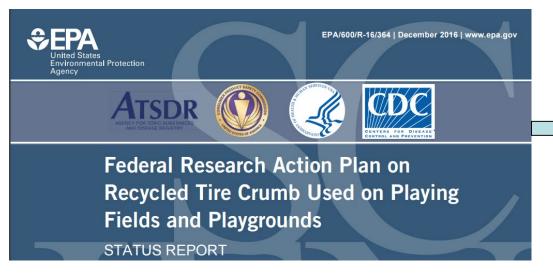

|                                                               | 120-12-7                                                                                                    |
|---------------------------------------------------------------|----------------------------------------------------------------------------------------------------|
|                                                               |                                                                                                    |
| 2-Ethylanthracene-9,10-dione                                  | 84-51-5                                                                                                    |
|                                                               | 103-33-3                                                                                                    |
| Acephenanthrylene                                             | 201-06-9                                                                                                    |
| 3-Hydroxy-4-methoxy-benzaldehyde                              | 621-59-0                                                                                                    |
|                                                               | 56-55-3                                                                                                    |
|                                                               | 71-43-2                                                                                                    |
| 1,3-bis(1-methylethenyl)benzene; 1,3-<br>Diisopropenylbenzene | 3748-13-8                                                                                                    |
| 1,4-Bis(1-methylethenyl)benzene                               | 1605-18-1                                                                                                    |
| N,N'-Diphenyl-p-phenylenediamine                              | 74-31-7                                                                                                    |
|                                                               | Acephenanthrylene 3-Hydroxy-4-methoxy-benzaldehyde  1,3-bis(1-methylethenyl)benzene; 1,3- Diisopropenylbenzene 1,4-Bis(1-methylethenyl)benzene |

| ID ↑↓<br>Monoisotopic Mass ↑↓ | Preferred Name †↓ | CAS-RN ↑↓                             | QC Level †↓                                                                                         | Number of Sources $\uparrow \downarrow$                     | PubChem Data Source Count $\uparrow\downarrow$ |
|-------------------------------|-------------------|---------------------------------------|----------------------------------------------------------------------------------------------------|-------------------------------------------------------------|------------------------------------------------|
| Azoberszene<br>103-33-3       | N.N-Opt           | benyl-p-shenylenediamine<br>74-31-7   | H <sub>2</sub> C CH <sub>3</sub> H <sub>3</sub> C CH <sub>3</sub> 1.3-Disopropeny/benzene 3746/13-8 | D D D D D D D D D D D D D D D D D D D                       | 1,4-Bio(1-methylethemylptercene                |
| Betzere<br>71-43-2            | 2-Emy             | os, dentificación de 10-dione 84-51-5 | 3-Hydrony-4-methory-benzatishyde<br>621-59-0                                                        | 2,6-Arthracenedaufonic acid, 9,10-dhydro-9,10-dioxo-94-50-4 | Acghenarthylene<br>201-05-9                    |

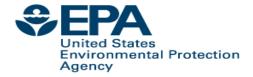

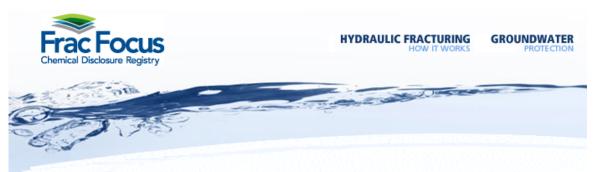

#### What Chemicals Are Used

As previously noted, chemicals perform many functions in a hydraulic fracturing job. Although there are dozens to hundreds of chemicals which could be used as additives, there are a limited number which are routinely used in hydraulic fracturing. The following is a list of the chemicals used most often. This chart is sorted alphabetically by the Product Function to make it easier for you to compare to the fracturing records.

| Chemical Name<br>Hydrochloric Acid | CAS<br>007647-01-0 | <u>Chemical Purpose</u> Helps dissolve minerals and initiate cracks in the rock | Product Function Acid |
|------------------------------------|--------------------|---------------------------------------------------------------------------------|-----------------------|
| Glutaraldehyde                     | 000111-30-8        | Eliminates bacteria in the water that produces corrosive by-products            | Biocide               |
| Quaternary Ammonium<br>Chloride    | 012125-02-9        | Eliminates bacteria in the water that produces corrosive by-products            | Biocide               |
| Quaternary Ammonium<br>Chloride    | 061789-71-1        | Eliminates bacteria in the water that produces corrosive by-products            | Biocide               |

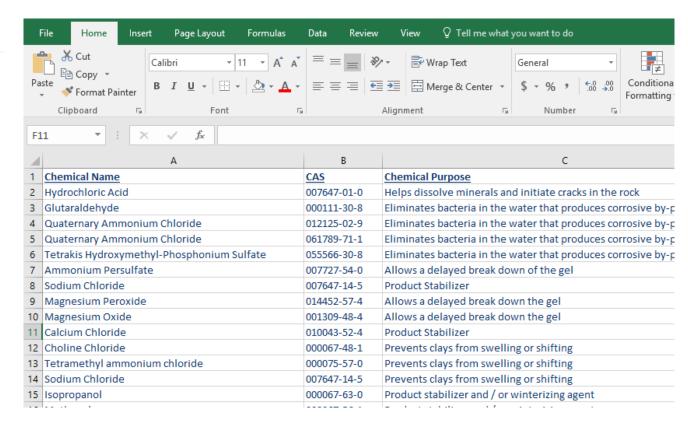

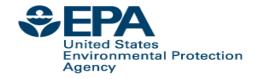

### Batch Search @

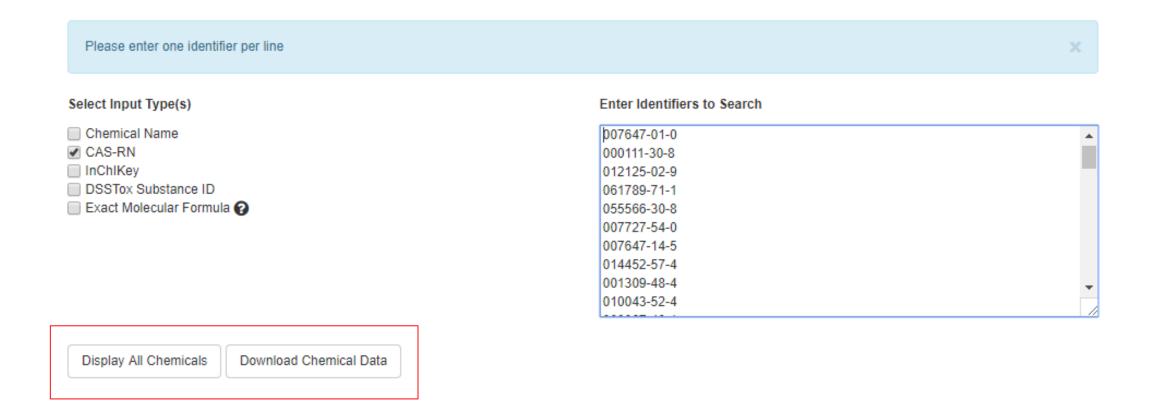

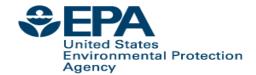

| Display All Chemicals Download Chemical Data                                                                                                    |                                                                                                    |                                                                                                    |
|----------------------------------------------------------------------------------------------------|----------------------------------------------------------------------------------------------------|----------------------------------------------------------------------------------------------------|
| Select Output Format  Excel ▼                                                                                                    |                                                                                                    |                                                                                                    |
| Customize Results                                                                                                    |                                                                                                    |                                                                                                    |
| Select All                                                                                                    |                                                                                                    |                                                                                                    |
| Chemical Identifiers                                                                                                    | Structures                                                                                                    | Intrinsic And Predicted Properties                                                                                                    |
| <ul> <li>✓ Chemical Name</li> <li>✓ DTXSID</li> <li>✓ CAS-RN</li> <li>☐ InChlKey</li> <li>☐ IUPAC Name</li> </ul>                                                                                                    | Mol File SMILES InChl String                                                                                                    | <ul> <li>Molecular Formula</li> <li>Average Mass</li> <li>Monoisotopic Mass</li> <li>✓ OPERA Model Predictions</li> <li>TEST Model Predictions</li> </ul> |
| Metadata                                                                                                    | Presence In Lists                                                                                                    |                                                                                                    |
| <ul> <li>□ Curation Level Details</li> <li>□ Data Sources</li> <li>☑ Assay Hit Count</li> <li>□ Include links to ACToR reports - SLOW! (BETA)</li> <li>☑ NHANES/Predicted Exposure</li> <li>☑ Include ToxVal Data Availability</li> </ul> | Algal Toxins ATSDR Toxic Substances Portal Chemical List Bisphenol Compounds California Office of Environmental Health Hazard Assessment DNT Screening Library Drinking Water Suspects, KWR Water, Netherlands |                                                                                                    |

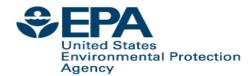

| Α              | В               | C                                          | D          | E       | F       | G               | H        |        | J           |
|----------------|-----------------|--------------------------------------------|------------|---------|---------|-----------------|----------|--------|-------------|
| INPUT <u>I</u> | DTXSID          | PREFERRED NAME                             | CASRN      | TOXCAST | TOXCAST | <b>EXPOCAST</b> | EXPOCAST | NHANES | TOXVAL DATA |
| 007647-01-0    | DTXSID2020711   | Hydrochloric acid                          | 7647-01-0  | _       | -       | -               | -        | -      | Υ           |
| 000111-30-8    | DTXSID6025355   | Glutaraldehyde                             | 111-30-8   | 12.86   | 71/552  | Υ               | 2.03e-05 | -      | Υ           |
| 012125-02-9    | DTXSID0020078   | Ammonium chloride                          | 12125-02-9 | -       | -       | -               | -        | -      | Υ           |
| 061789-71-1    | Checksum Failed | -                                          |            |         |         |                 |          |        |             |
| 055566-30-8    | DTXSID0021331   | Tetrakis(hydroxymethyl)phosphonium sulfate | 55566-30-8 | 4.71    | 13/276  | Υ               | 3.47e-08 | -      | Υ           |
| 007727-54-0    | DTXSID9029691   | Diammonium peroxydisulfate                 | 7727-54-0  | 0.88    | 1/113   | -               | -        | -      | Υ           |
| 007647-14-5    | DTXSID3021271   | Sodium chloride                            | 7647-14-5  | -       | -       | -               | -        | -      | Υ           |
| 014452-57-4    | DTXSID9049667   | Magnesium peroxide                         | 14452-57-4 | -       | -       | -               | -        | -      | Υ           |
| 001309-48-4    | DTXSID9049665   | Magnesium oxide                            | 1309-48-4  | -       | -       | -               | -        | -      | Υ           |
| 010043-52-4    | DTXSID5020235   | Calcium chloride                           | 10043-52-4 | 0.88    | 1/113   | Υ               | 9.45e-05 | -      | Υ           |
| 000067-48-1    | DTXSID4020325   | Choline chloride                           | 67-48-1    | 0.0     | 0/113   | Υ               | 4.94e-07 | -      | Υ           |
| 000075-57-0    | DTXSID6021749   | Tetramethylammonium chloride               | 75-57-0    | 0.0     | 0/113   | Υ               | 5.33e-08 | -      | Υ           |
| 007647-14-5    | DTXSID3021271   | Sodium chloride                            | 7647-14-5  | -       | -       | -               | -        | -      | Υ           |
| 000067-63-0    | DTXSID7020762   | Isopropanol                                | 67-63-0    | 9.73    | 11/113  | Υ               | 4.8e-05  | -      | Υ           |
| 000067-56-1    | DTXSID2021731   | Methanol                                   | 67-56-1    | 0.0     | 0/113   | Υ               | 3.01e-05 | -      | Υ           |
| 000064-18-6    | DTXSID2024115   | Formic acid                                | 64-18-6    | -       | -       | -               | -        | -      | Υ           |
| 000075-07-0    | DTXSID5039224   | Acetaldehyde                               | 75-07-0    | 22.1    | 61/276  | Υ               | 2.57e-06 | -      | Υ           |
| 064741-85-1    | DTXSID0028169   | •                                          | 64741-85-1 | -       | -       | -               | -        | -      | -           |
| 064742-47-8    | DTXSID8028212   |                                            | 64742-47-8 | -       | -       | -               | -        | -      | Υ           |
| 040700 04 0    | DTVOIDANAATCA   | D                                          | 40700 04 0 |         |         |                 |          |        | 17          |

Quaternary ammonium compounds, benzylcoco alkyldimethyl, chlorides 61789-71-7 | DTXSID6029381

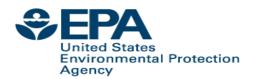

## **Curating Chemistry Data is painful**

| Α           | B               | C                         |
|-------------|-----------------|---------------------------|
| INPUT       | DTXSID          | PREFERRED NAME            |
| 007647-01-0 | DTXSID2020711   | Hydrochloric acid         |
| 000111-30-8 | DTXSID6025355   | Glutaraldehyde            |
| 012125-02-9 | DTXSID0020078   | Ammonium chloride         |
| 061789-71-1 | Checksum Failed | -                         |
| 055566-30-8 | DTXSID0021331   | Tetrakis(hydroxymethyl)ph |
| 007727-54-0 | DTXSID9029691   | Diammonium peroxydisulfa  |
| 007647-14-5 | DTXSID3021271   | Sodium chloride           |
| 014452-57-4 | DTXSID9049667   | Magnesium neroxide        |

| <u>Chemical Name</u><br>Hydrochloric Acid | <u>CAS</u><br>007647-01-0 | <u>Chemical Purpose</u> Helps dissolve minerals and initiate cracks in the rock | Product Fur<br>Acid |
|-------------------------------------------|---------------------------|---------------------------------------------------------------------------------|---------------------|
| Glutaraldehyde                            | 000111-30-8               | Eliminates bacteria in the water that produces corrosive by-products            | Biocide             |
| Quaternary Ammonium<br>Chloride           | 012125-02-9               | Eliminates bacteria in the water that produces corrosive by-products            | Biocide             |
| Quaternary Ammonium<br>Chloride           | 061789-71-1               | Eliminates bacteria in the water that produces corrosive by-products            | Biocide             |
| Totroldo Undrova mothul                   | 000000                    | Eliminates hactoria in the water that are duese                                 | Diocido             |

Quaternary ammonium compounds, benzylcoco alkyldimethyl, chlorides 61789-71-7 | DTXSID6029381

Compare CAS Numbers: 61789-71-7 (**CCR failure**?)

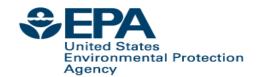

| - 1 | Α           | В               | С                                          | D          | E       | F       | G        | H              |        | J           |
|-----|-------------|-----------------|--------------------------------------------|------------|---------|---------|----------|----------------|--------|-------------|
|     | INPUT       | DTXSID          | PREFERRED NAME                             | CASRN      | TOXCAST | TOXCAST | EXPOCAST | <b>EXPOCAS</b> | NHANES | TOXVAL DATA |
|     | 007647-01-0 | DTXSID2020711   | Hydrochloric acid                          | 7647-01-0  | -       | -       | -        | -              | -      | Υ           |
|     | 000111-30-8 | DTXSID6025355   | Glutaraldehyde                             | 111-30-8   | 12.86   | 71/552  | Υ        | 2.03e-05       | -      | Υ           |
|     | 012125-02-9 | DTXSID0020078   | Ammonium chloride                          | 12125-02-9 | -       | _       | -        | -              | -      | Υ           |
|     | 061789-71-1 | Checksum Failed | _                                          |            |         |         |          |                |        |             |
|     | 055566-30-8 | DTXSID0021331   | Tetrakis(hydroxymethyl)phosphonium sulfate | 55566-30-8 | 4.71    | 13/276  | Υ        | 3.47e-08       | -      | Υ           |
| Ч   | 007727-54-0 | DTXSID9029691   | Diammonium peroxydisulfate                 | 7727-54-0  | 0.88    | 1/113   | -        | -              | -      | Υ           |
|     | 007647-14-5 | DTXSID3021271   | Sodium chloride                            | 7647-14-5  | -       | -       | -        | -              | -      | Υ           |
|     | 014452-57-4 | DTXSID9049667   | Magnesium peroxide                         | 14452-57-4 | -       | -       | -        | -              | -      | Υ           |
|     | 001309-48-4 | DTXSID9049665   | Magnesium oxide                            | 1309-48-4  | -       | -       | -        | -              | -      | Υ           |
|     | 010043-52-4 | DTXSID5020235   | Calcium chloride                           | 10043-52-4 | 0.88    | 1/113   | Υ        | 9.45e-05       | -      | Υ           |
|     | 000067-48-1 | DTXSID4020325   | Choline chloride                           | 67-48-1    | 0.0     | 0/113   | Υ        | 4.94e-07       | -      | Υ           |
|     | 000075-57-0 | DTXSID6021749   | Tetramethylammonium chloride               | 75-57-0    | 0.0     | 0/113   | Υ        | 5.33e-08       | -      | Υ           |
| ı   | 007647-14-5 | DTXSID3021271   | Sodium chloride                            | 7647-14-5  | -       | -       | -        | -              | -      | Υ           |
|     | 000067-63-0 | DTXSID7020762   | Isopropanol                                | 67-63-0    | 9.73    | 11/113  | Υ        | 4.8e-05        | -      | Υ           |
| i   | 000067-56-1 | DTXSID2021731   | Methanol                                   | 67-56-1    | 0.0     | 0/113   | Υ        | 3.01e-05       | -      | Υ           |
|     | 000064-18-6 | DTXSID2024115   | Formic acid                                | 64-18-6    | -       | -       | -        | -              | -      | Υ           |
|     | 000075-07-0 | DTXSID5039224   | Acetaldehyde                               | 75-07-0    | 22.1    | 61/276  | Υ        | 2.57e-06       | -      | Υ           |
|     | 064741-85-1 | DTXSID0028169   | Raffinates, petroleum, sorption process    | 64741-85-1 | -       | -       | -        | -              | -      | -           |
|     | 064742-47-8 | DTXSID8028212   | Distillates, petroleum, hydrotreated light | 64742-47-8 | -       | -       | -        | -              | -      | Υ           |
|     | 040700 04 0 | DTVOIDOMANTEN   | D                                          | 40700 04 0 |         |         |          |                | İ      | 17          |

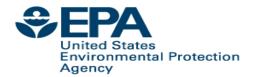

## Single Click Navigation into the Chemical

#### Tetrakis(hydroxymethyl)phosphonium sulfate

55566-30-8 | DTXSID0021331

@ Searched by CAS-RN: Found 1 result for '55566-30-8'.

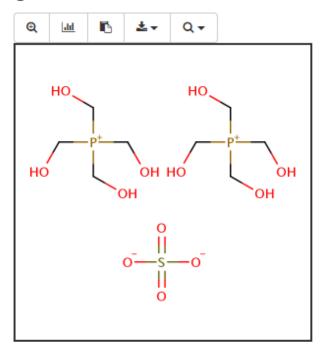

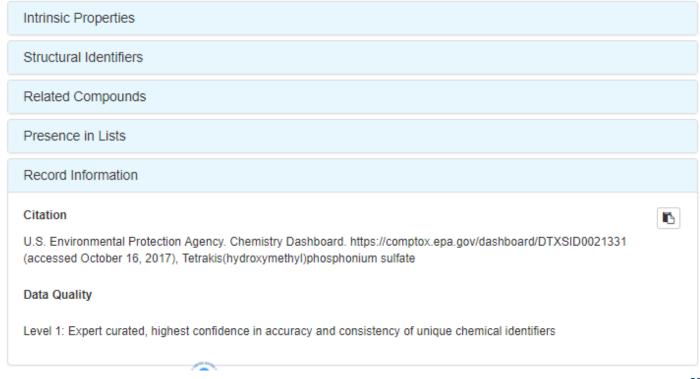

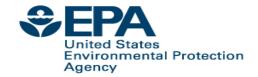

## **Data for Download**

## https://comptox.epa.gov/dashboard/downloads

#### **Downloads**

#### DSSTox Identifier to PubChem Identifier Mapping File

The DSSTox to PubChem Identifiers mapping file is in TXT format and includes the PubChem SID, PubChem CID and DSSTox substance identifier (DTXSID).

| SID       | CID      | DTXSID         |
|-----------|----------|----------------|
| 316388891 | 20404    | DTXSID30873143 |
| 316388890 | 10142816 | DTXSID70873142 |
| 316388889 | 50742127 | DTXSID40873139 |
| 316388888 | 19073841 | DTXSID20873137 |
| 316388887 | 11505215 | DTXSID00873135 |
| 316388886 | 25021861 | DTXSID80873133 |
| 316388885 | 2784427  | DTXSID60873131 |
| 316388884 | 6731     | DTXSID00873130 |
|           |          | ·              |

#### DSSTox identifiers mapped to CAS Numbers and Names File

The DSSTox Identifiers file is in Excel format and includes the CAS Number, DSSTox substance identifier (DTXSID) and the Preferred Name.

| - 4 | Α          | В                   |                    |
|-----|------------|---------------------|--------------------|
| 1   | casrn      | dsstox_substance_id | preferred_name     |
| 2   | 26148-68-5 | DTXSID7020001       | A-alpha-C          |
| 3   | 107-29-9   | DTXSID2020004       | Acetaldehyde oxime |
| 4   | 60-35-5    | DTXSID7020005       | Acetamide          |
| 5   | 103-90-2   | DTXSID2020006       | Acetaminophen      |
| 6   | 968-81-0   | DTXSID7020007       | Acetohexamide      |
|     |            |                     |                    |

Posted: 11/14/2016

Posted: 11/14/2016

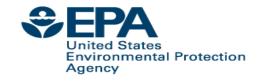

## **Future Work**

- Continue expansion and curation of data and types.
- Provide "programmatic access" to all data connect to other Agency resources and allow other scientists to integrate their scientific applications.
- Continue to assemble and enhance chemical lists and data for specific projects. Make available to Agency researchers and for public use.
- Make new modules public "Generalized Read Across", "EcoTox data"

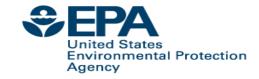

## Conclusion

- Chemistry Dashboard for ~760,000 chemicals and associated data
  - Search for single chemical or batch-based searching
  - A focus on data curation and quality
- An Integration Hub in vitro HTS, in vivo hazard toxicity, experimental and predicted physchem and fate and transport data
  - Transparency in predictions and access to Open Data
- Data downloads allows for reuse in other systems and integration of resources to support research

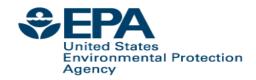

## Acknowledgments

- The collective work of many
  - -Chris Grulke
  - -Andrew McEachran
  - -Nancy Baker
  - -Kathie Dionisio
  - Katharine Phillips
  - -Kristin Isaacs
  - –Jon Sobus
  - –John Wambaugh
  - Richard Judson
  - -Ann Richard
- Many colleagues across the agency

## **Antony Williams**

Williams.Antony@epa.gov